## INDICE GENERALE

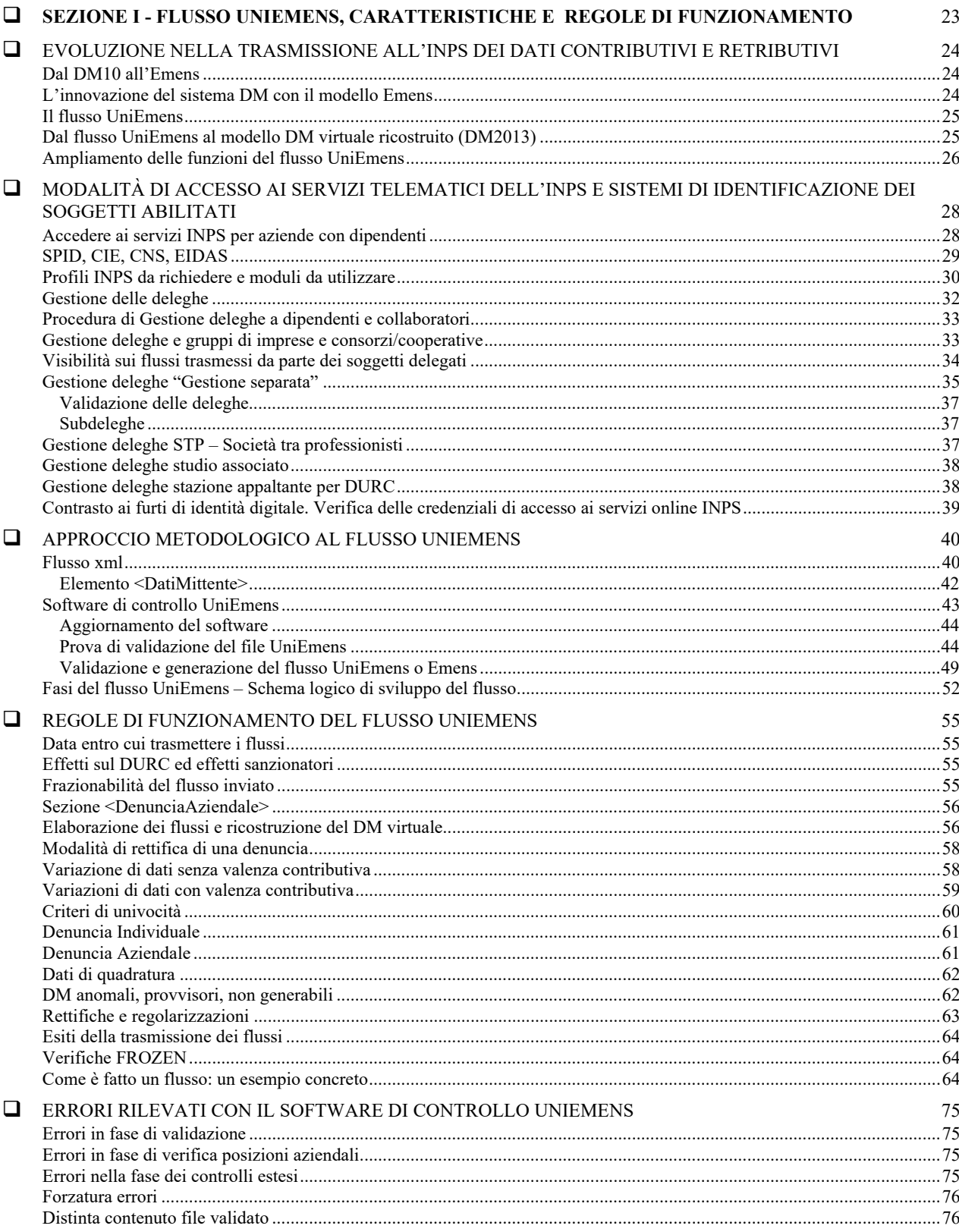

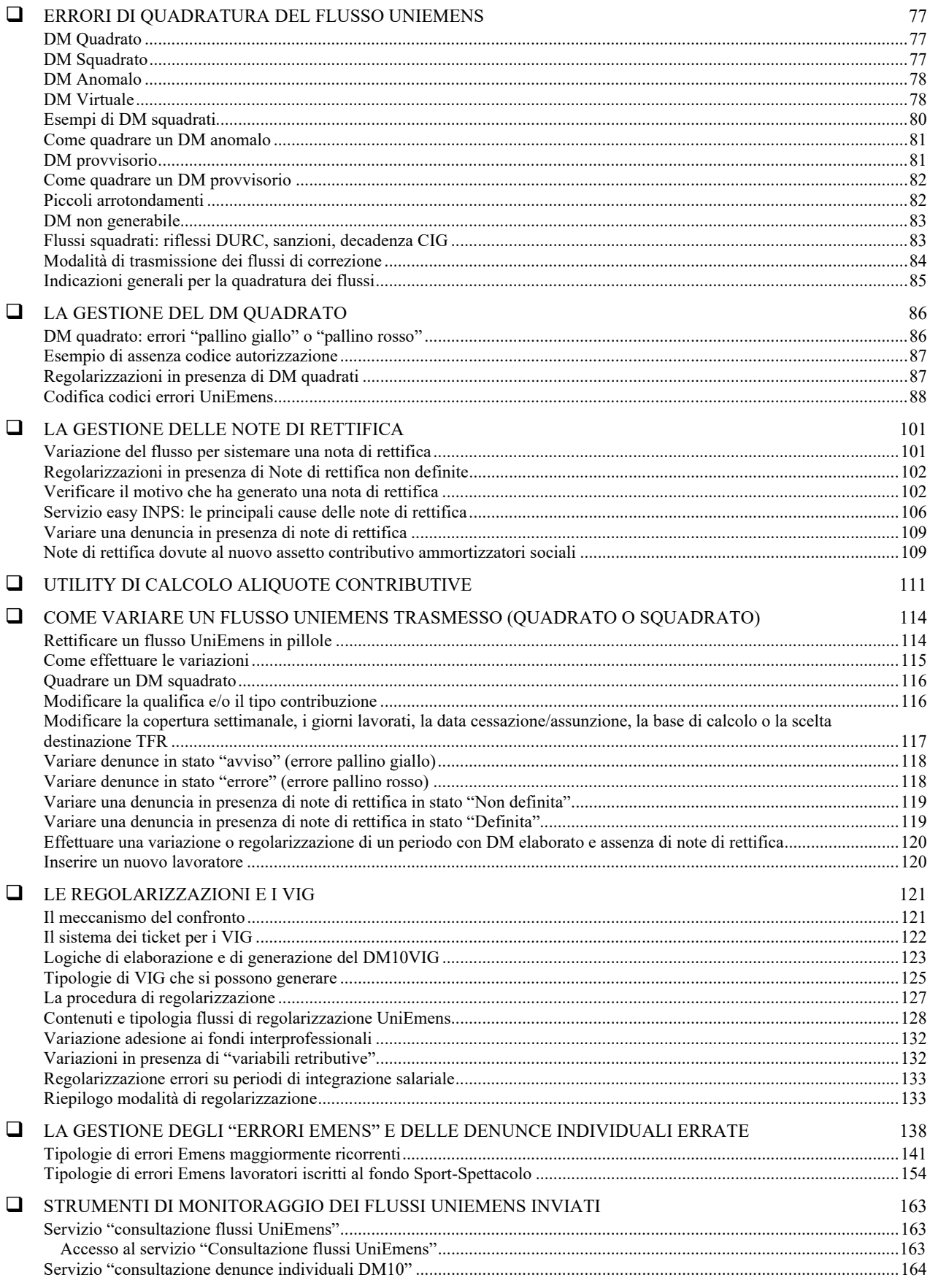

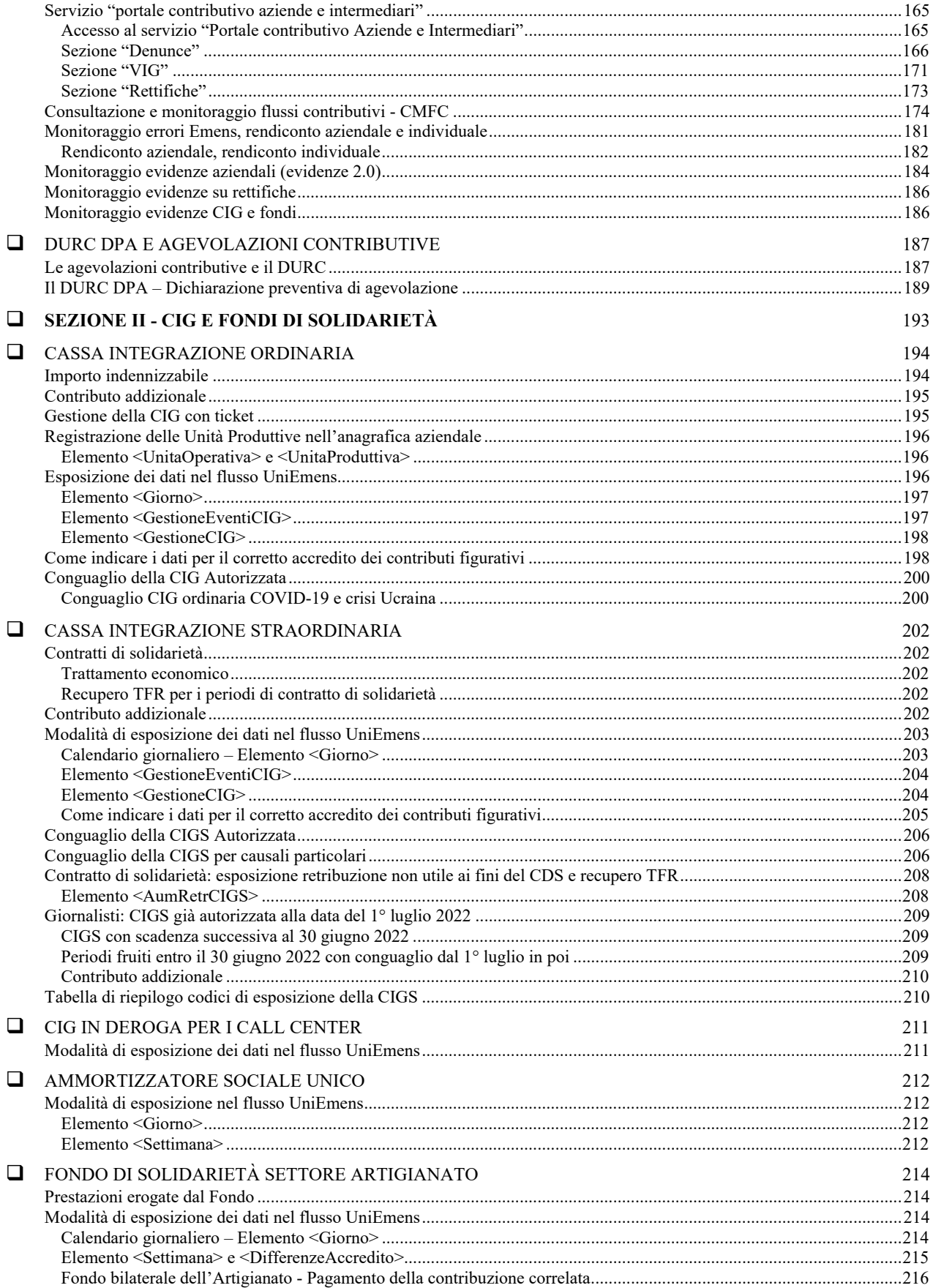

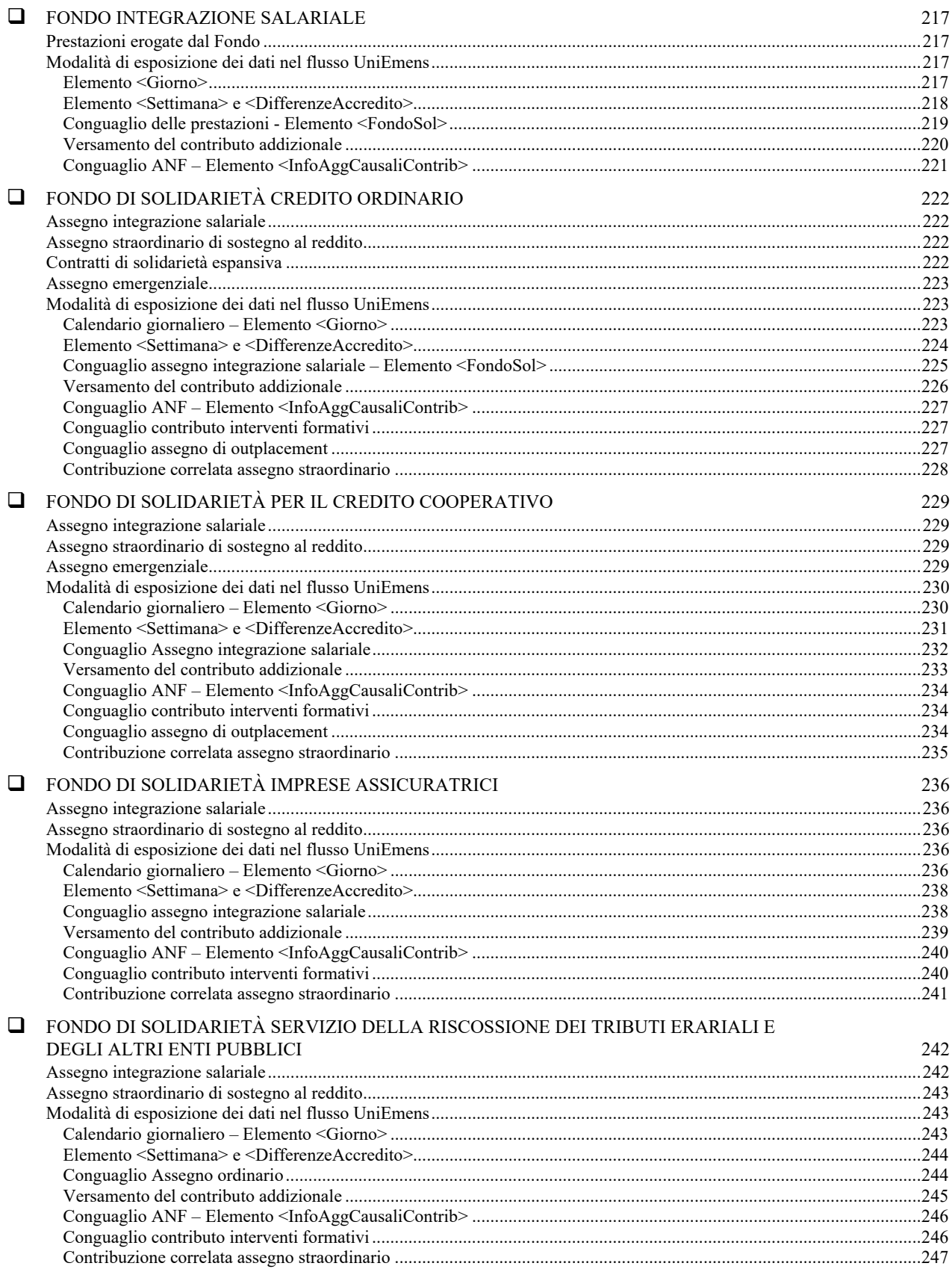

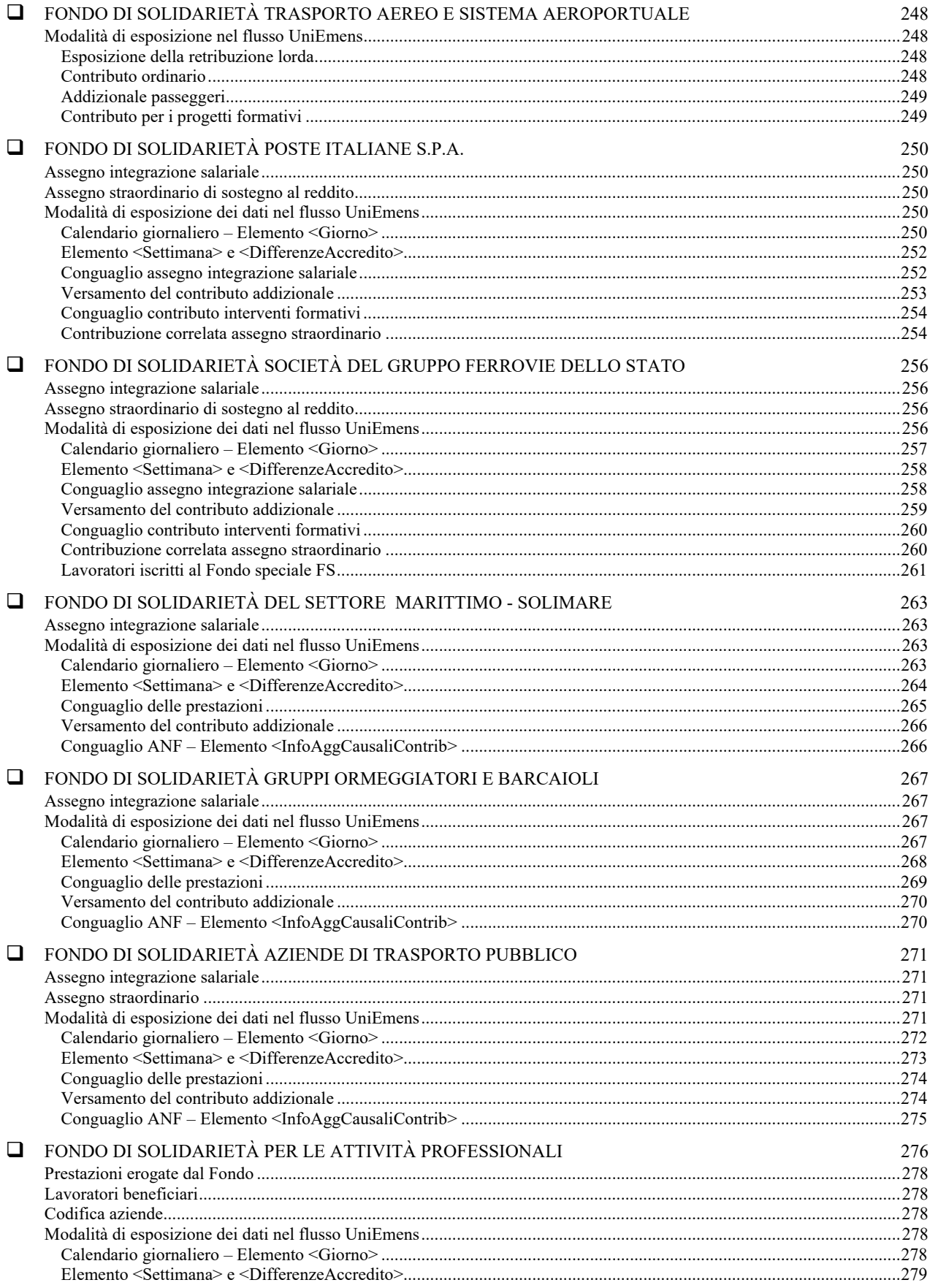

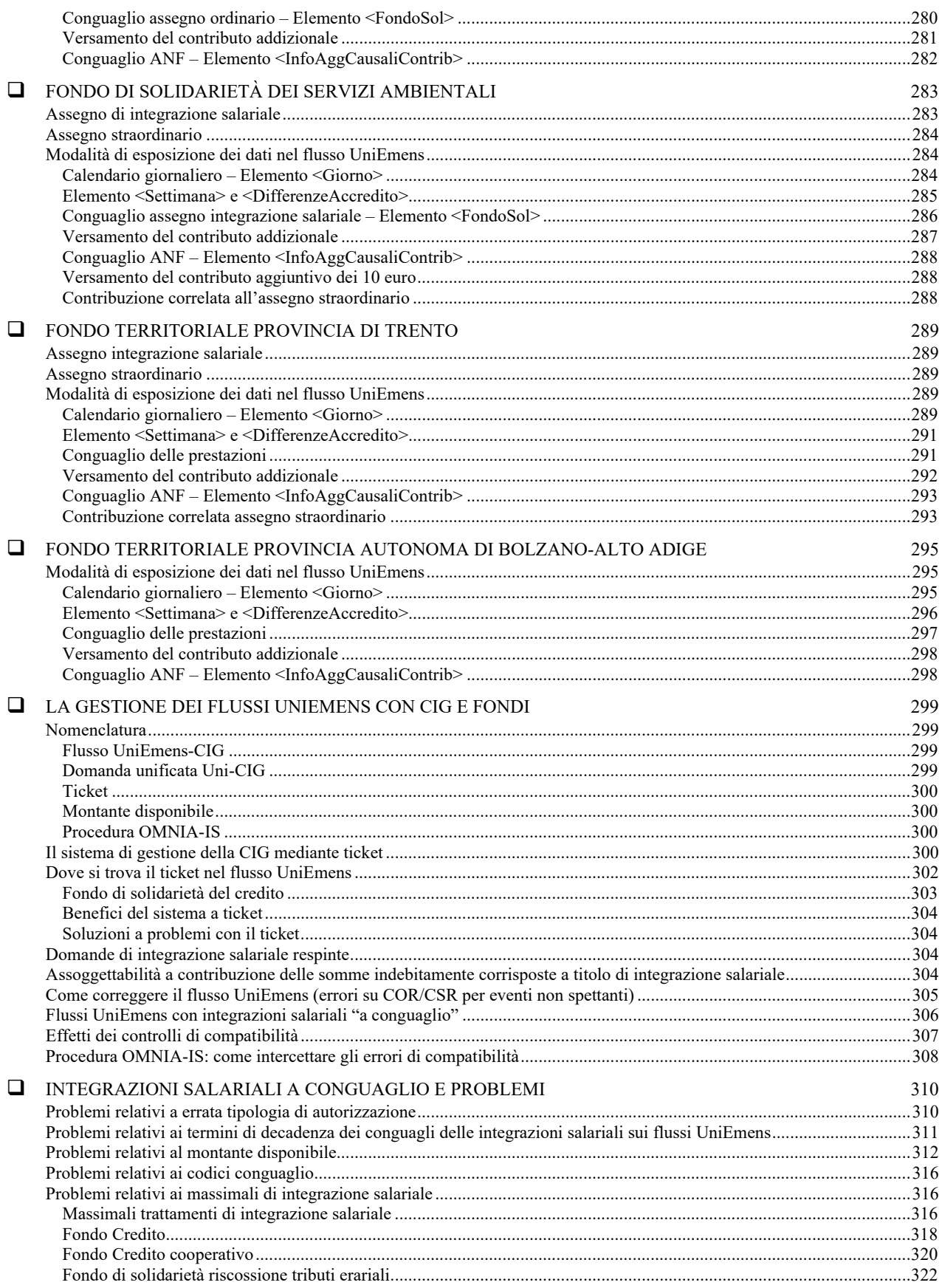

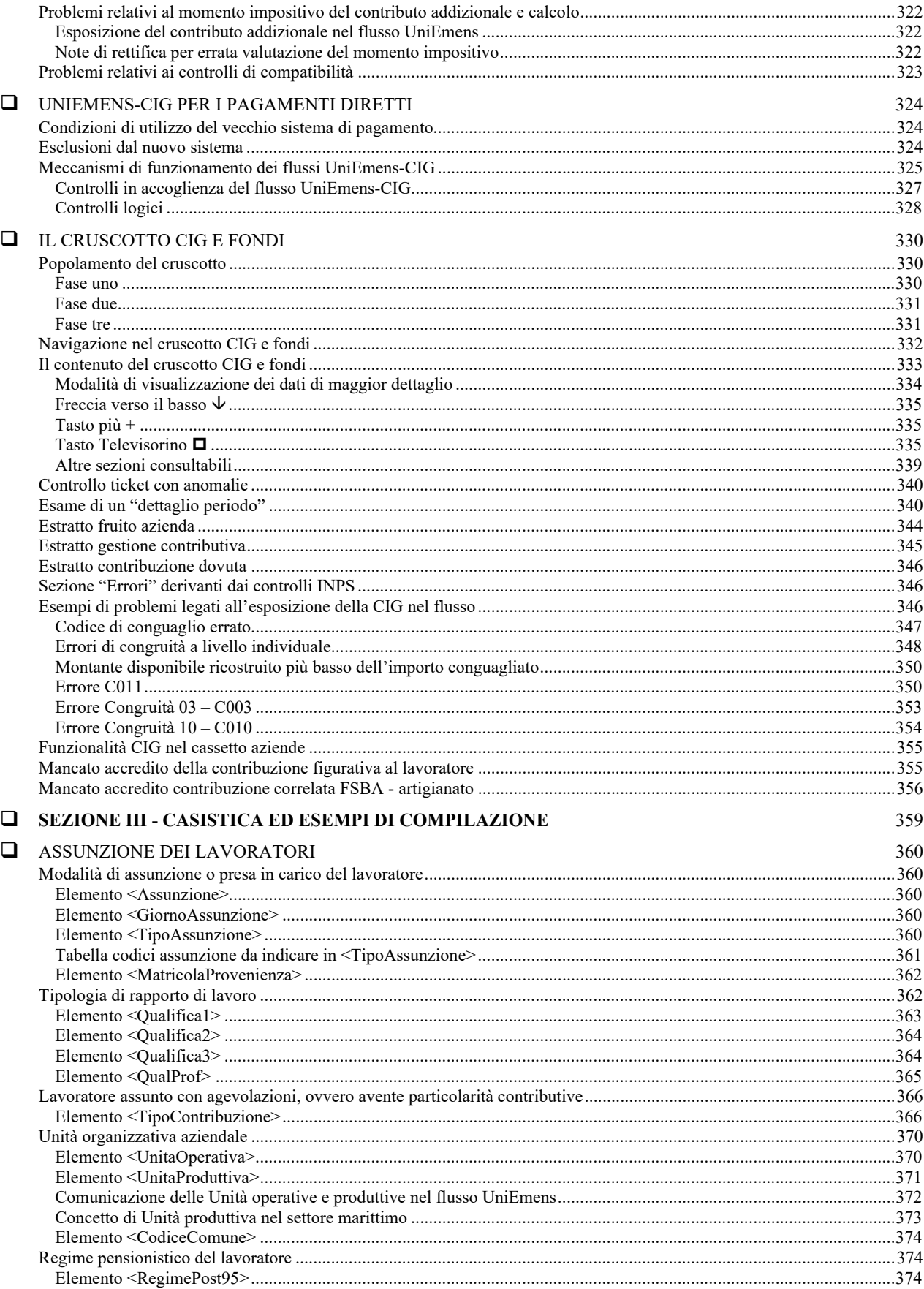

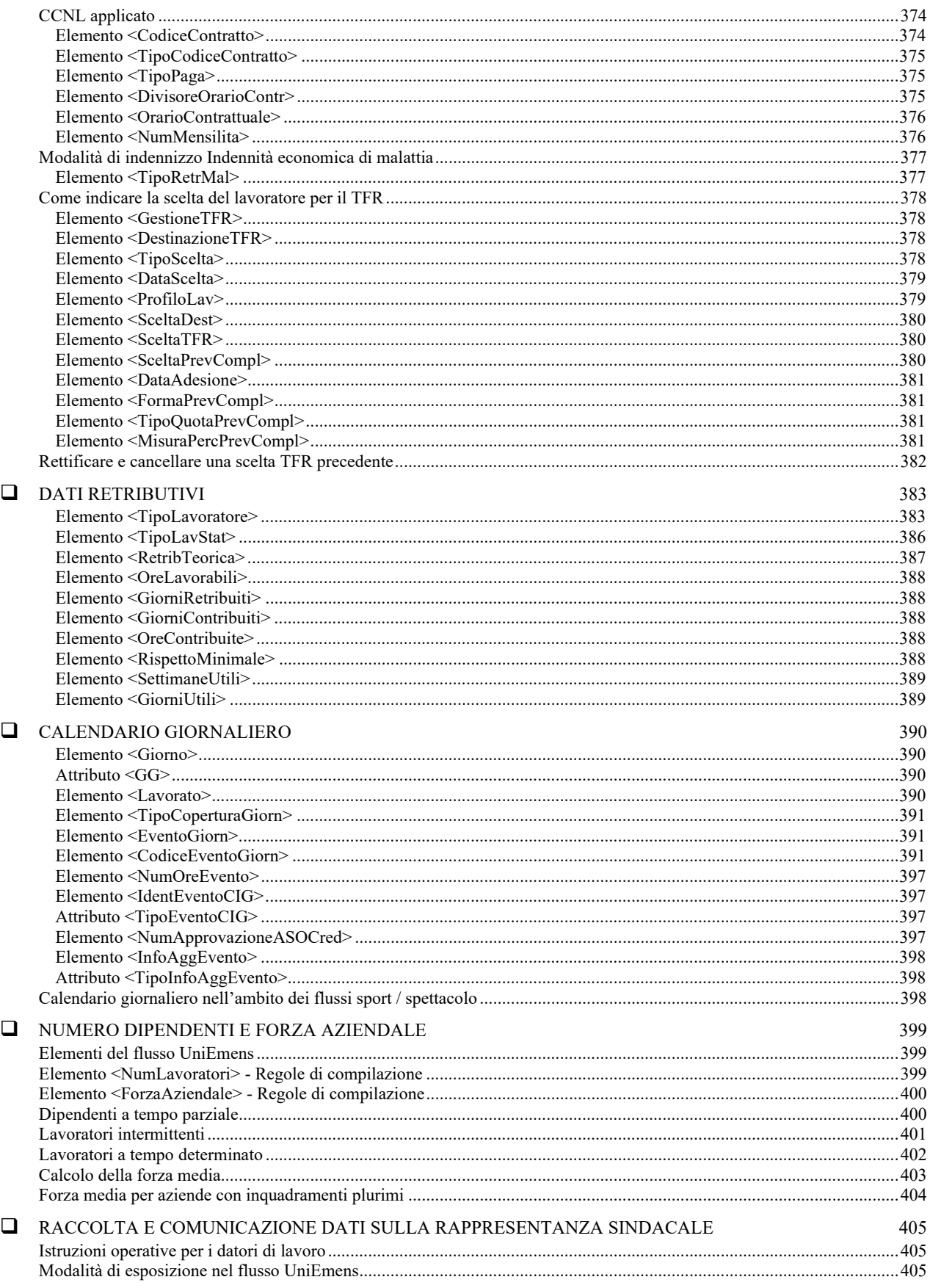

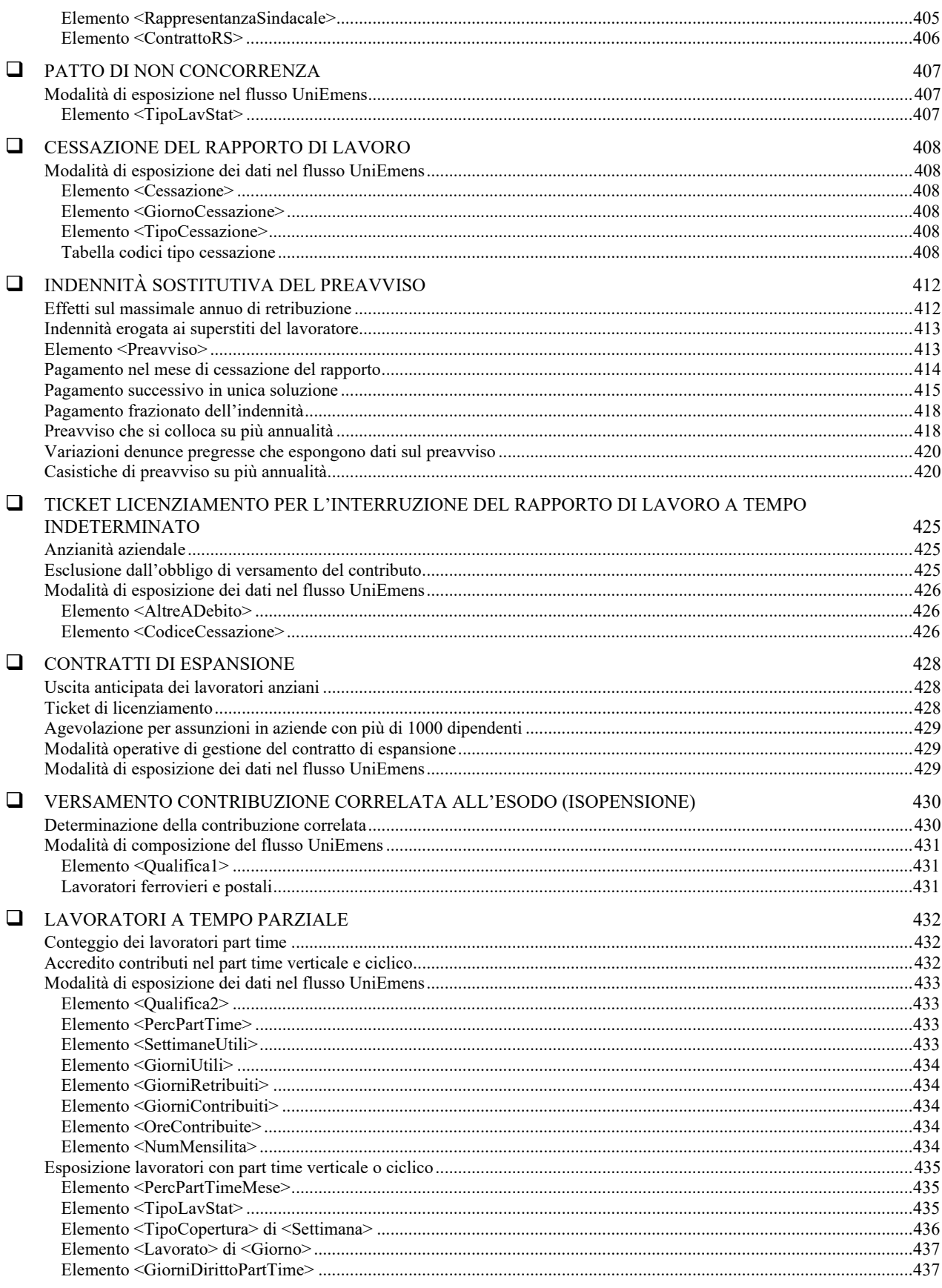

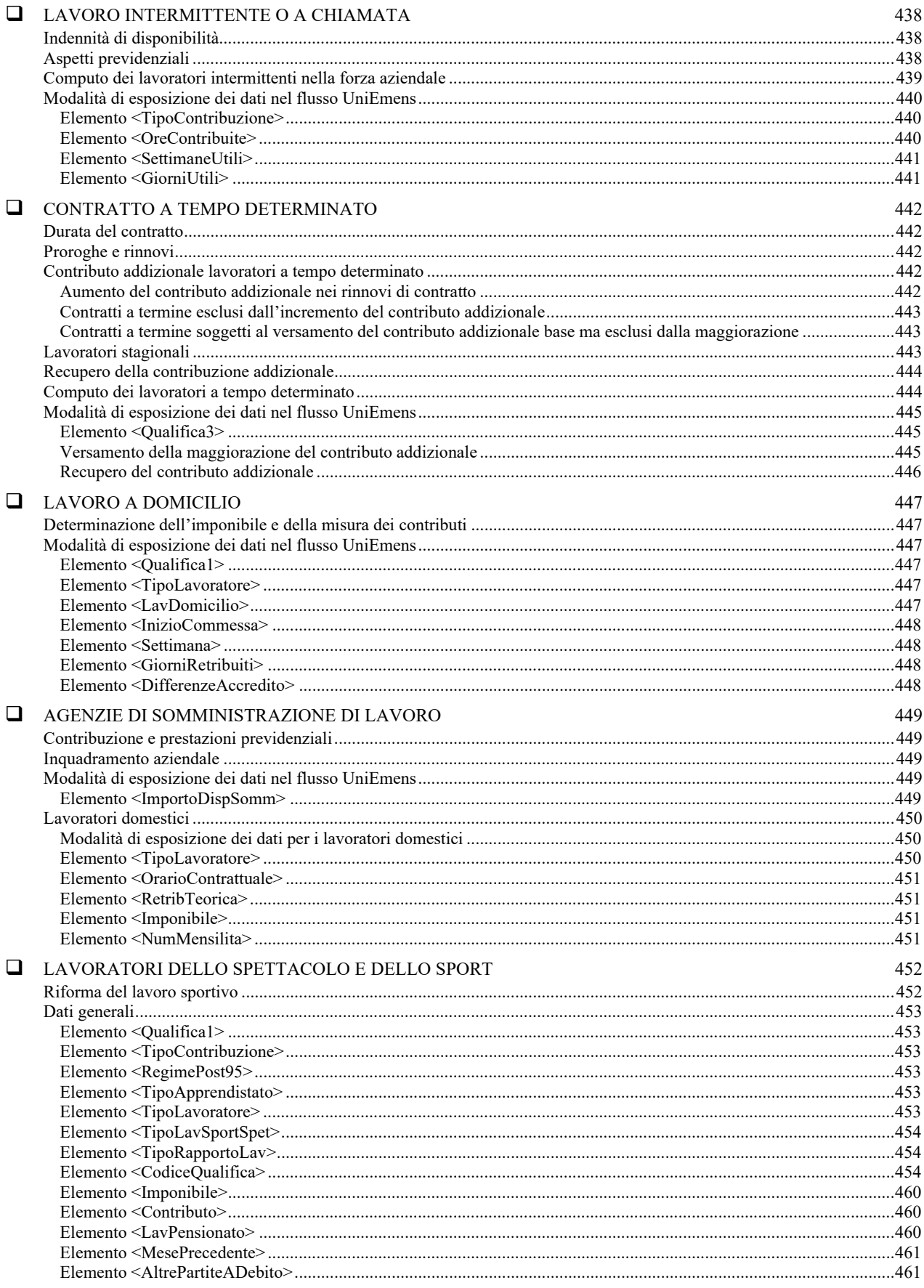

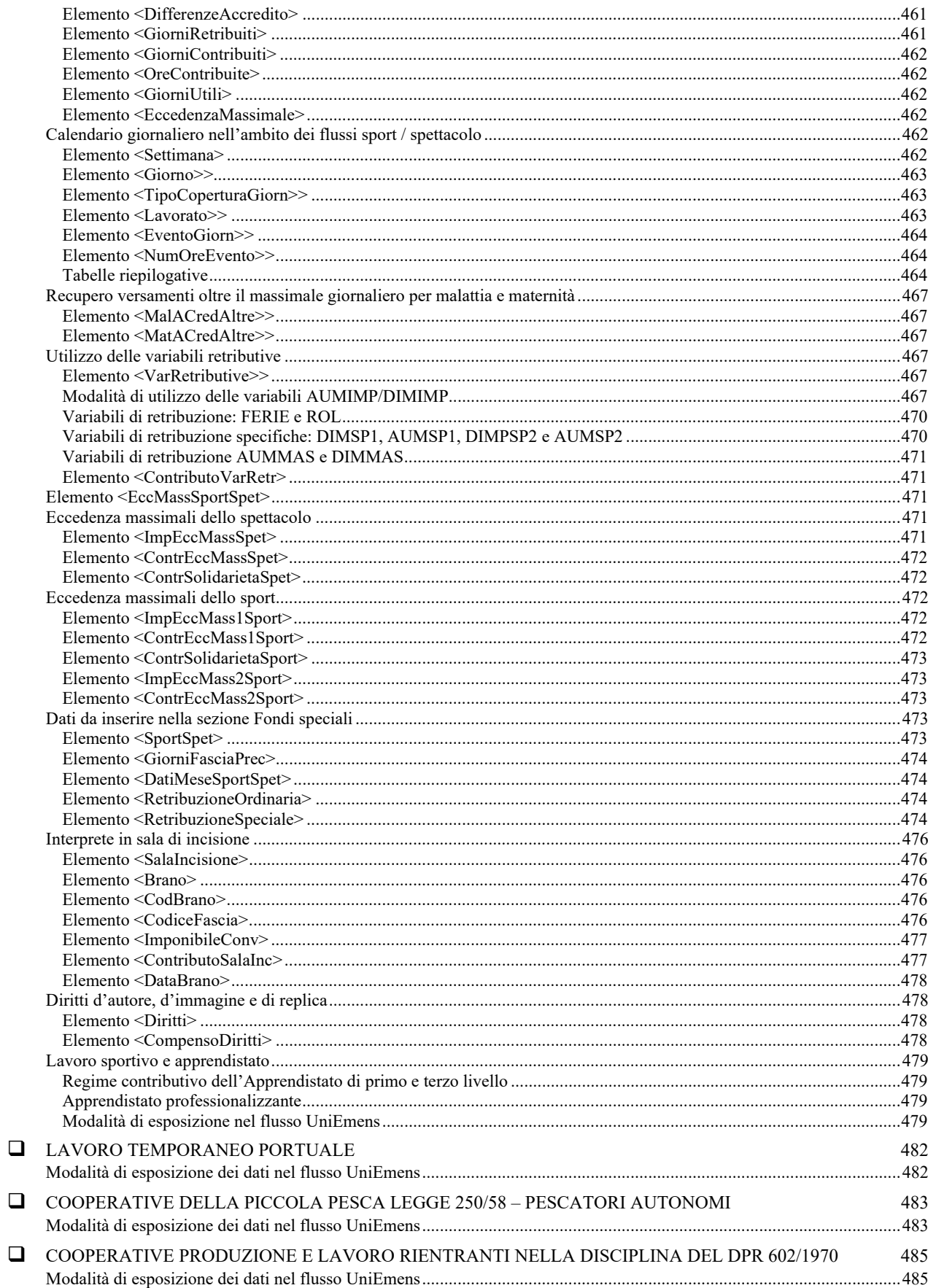

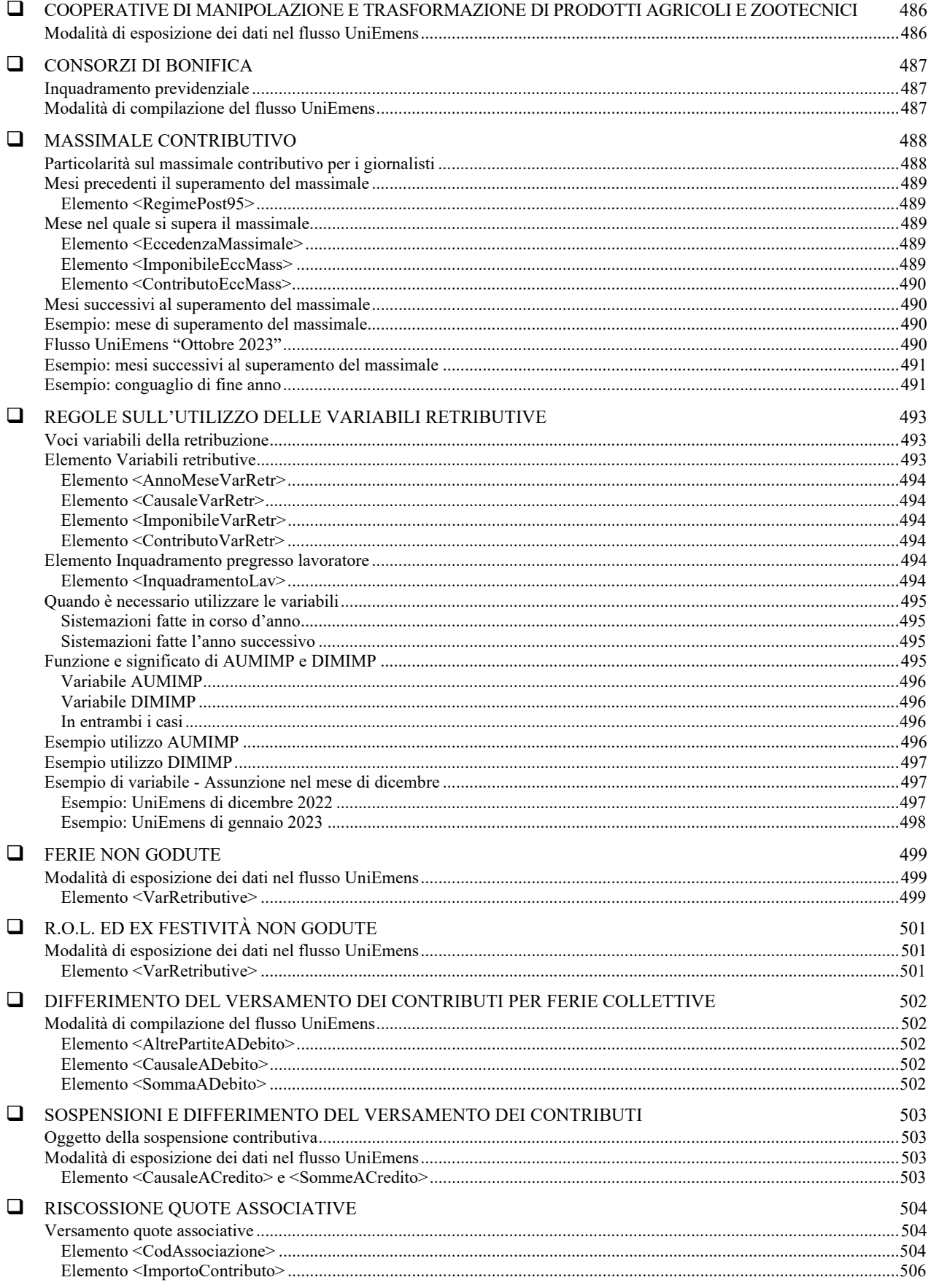

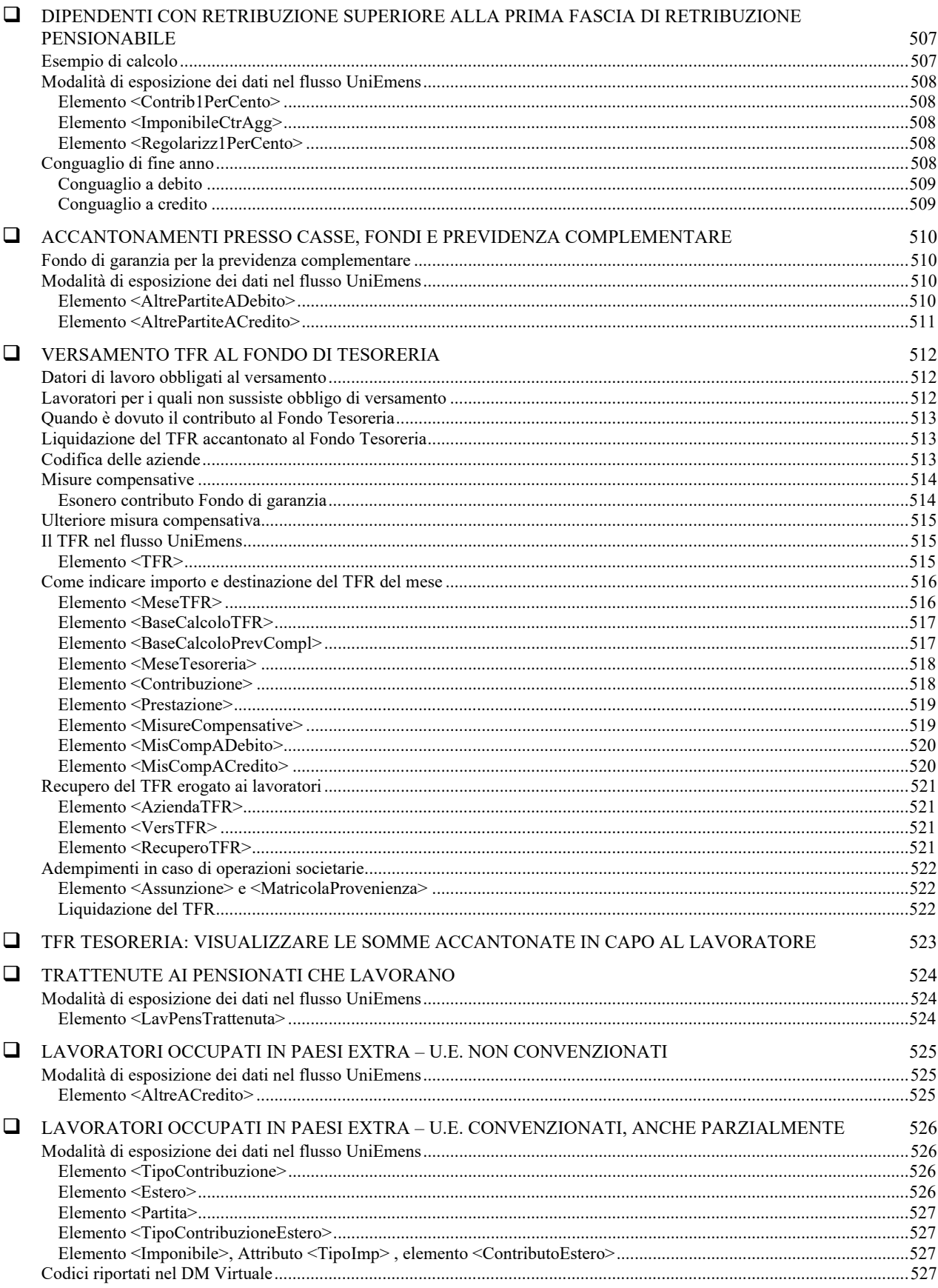

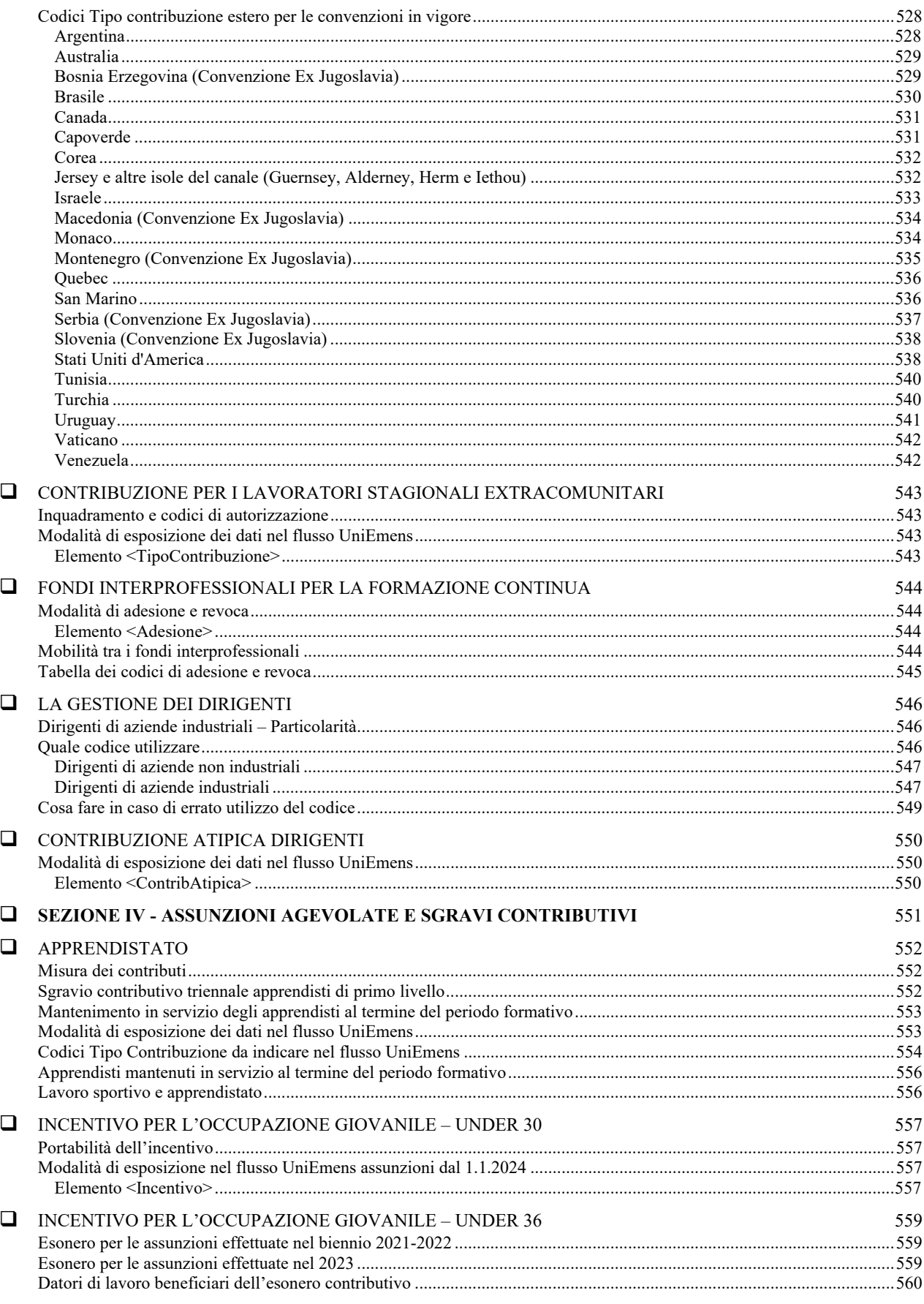

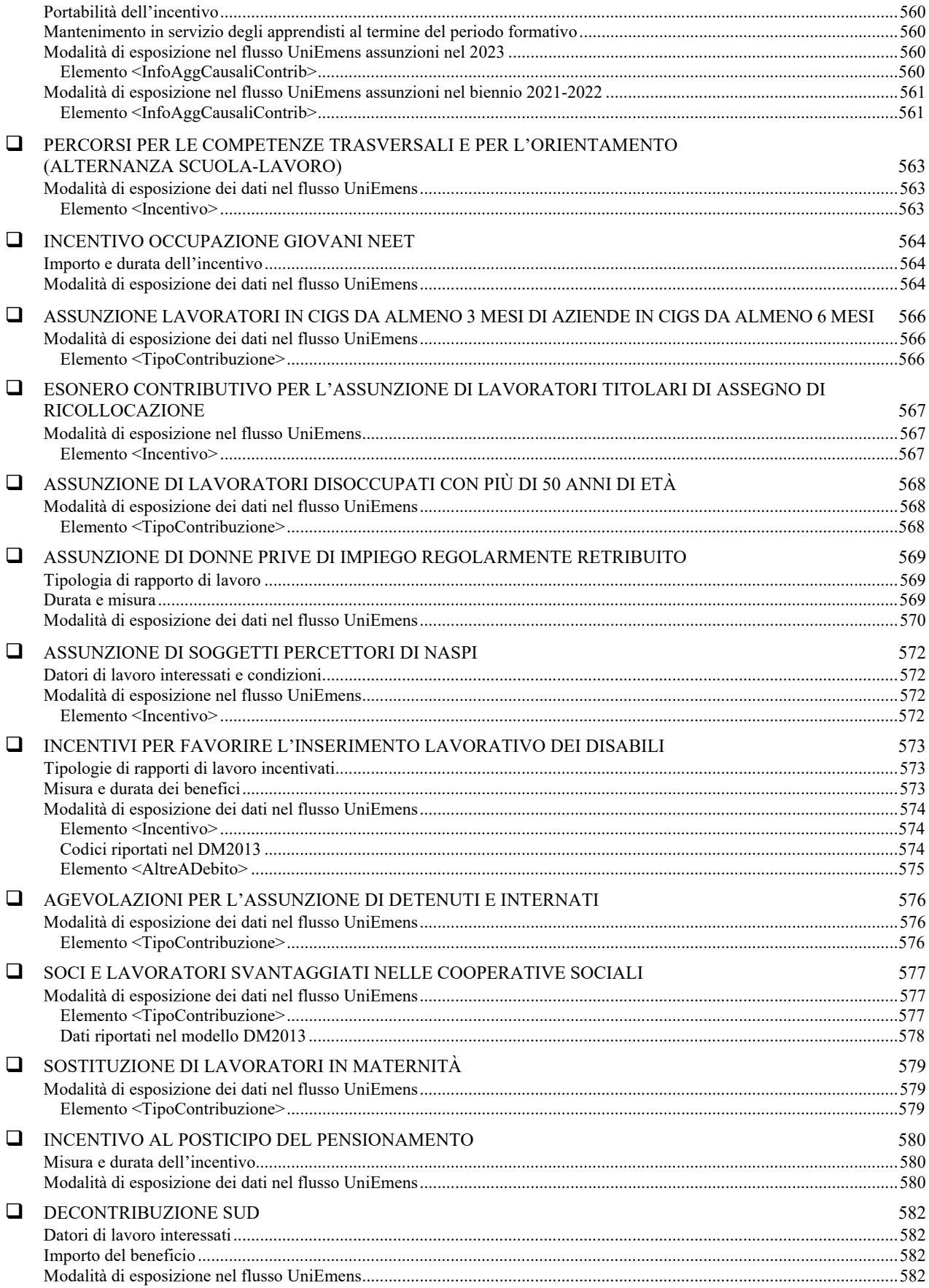

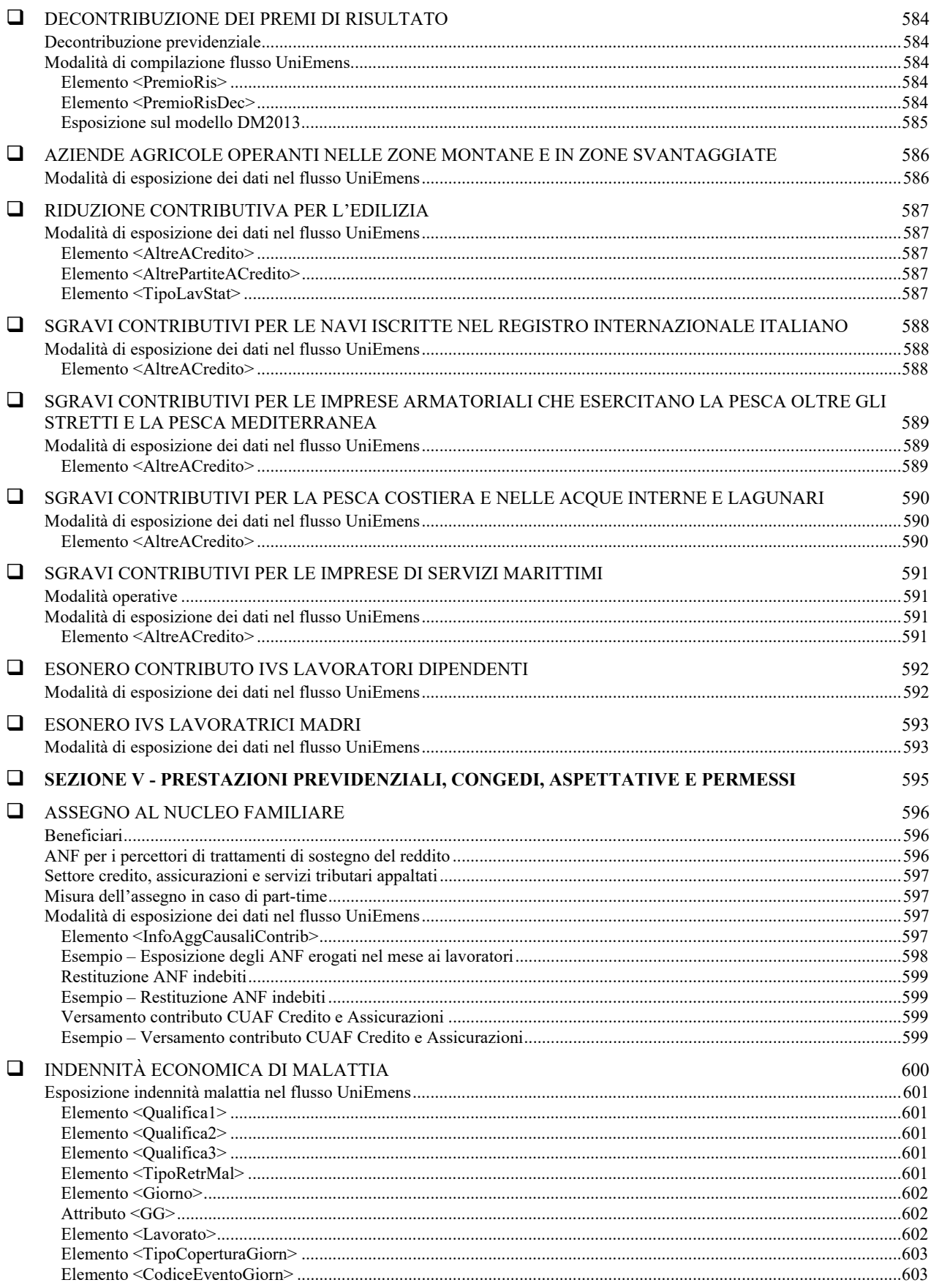

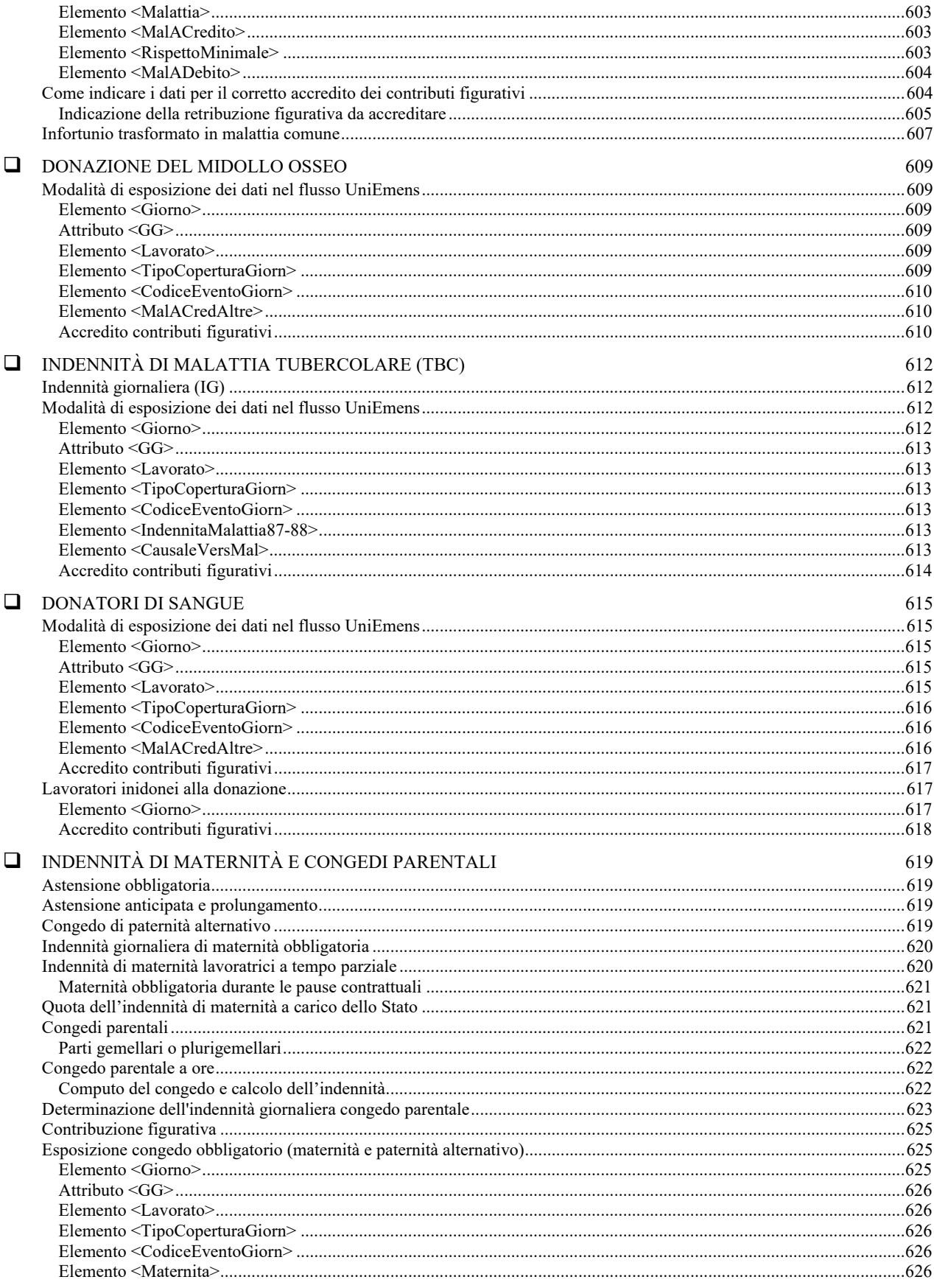

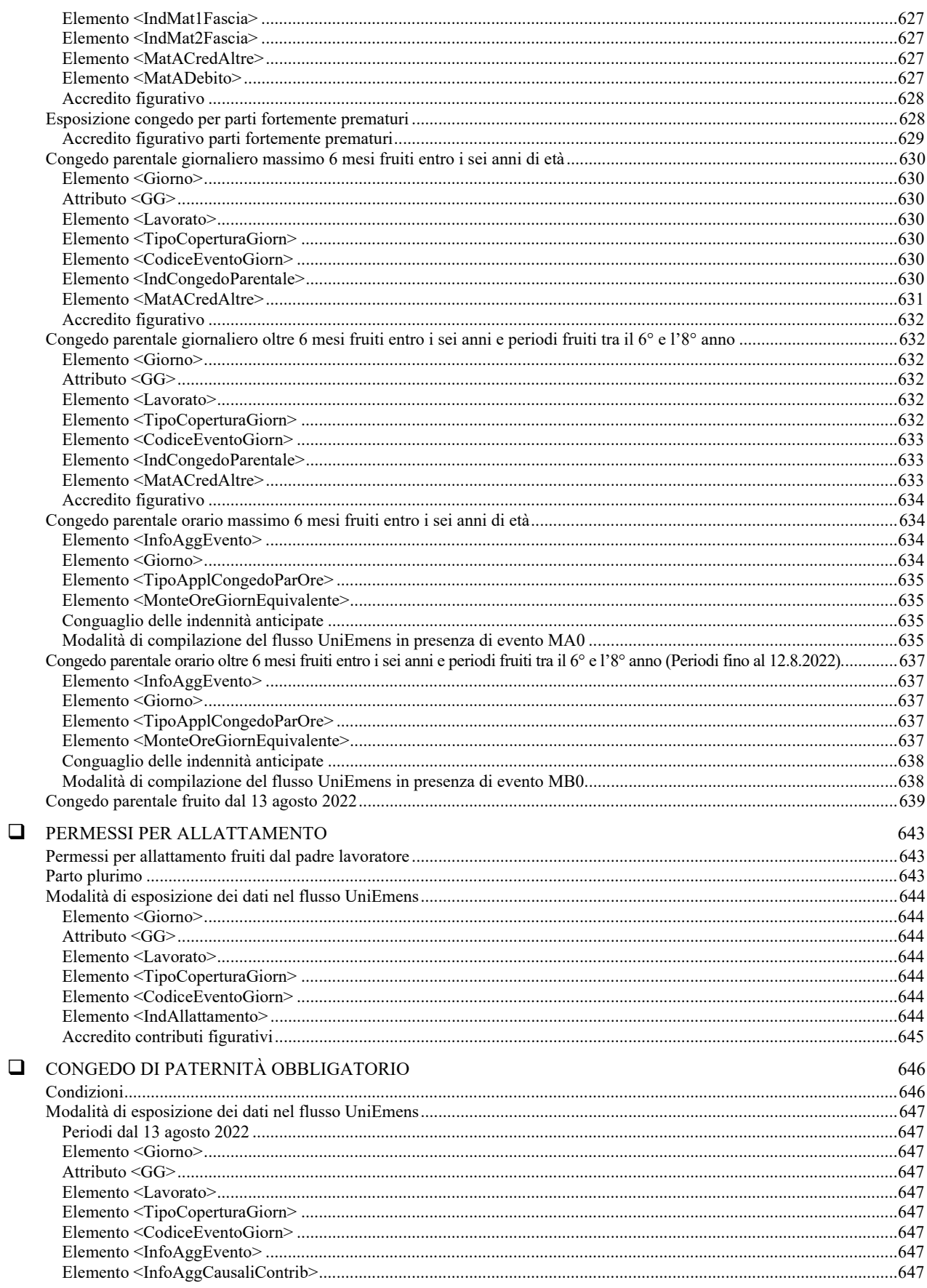

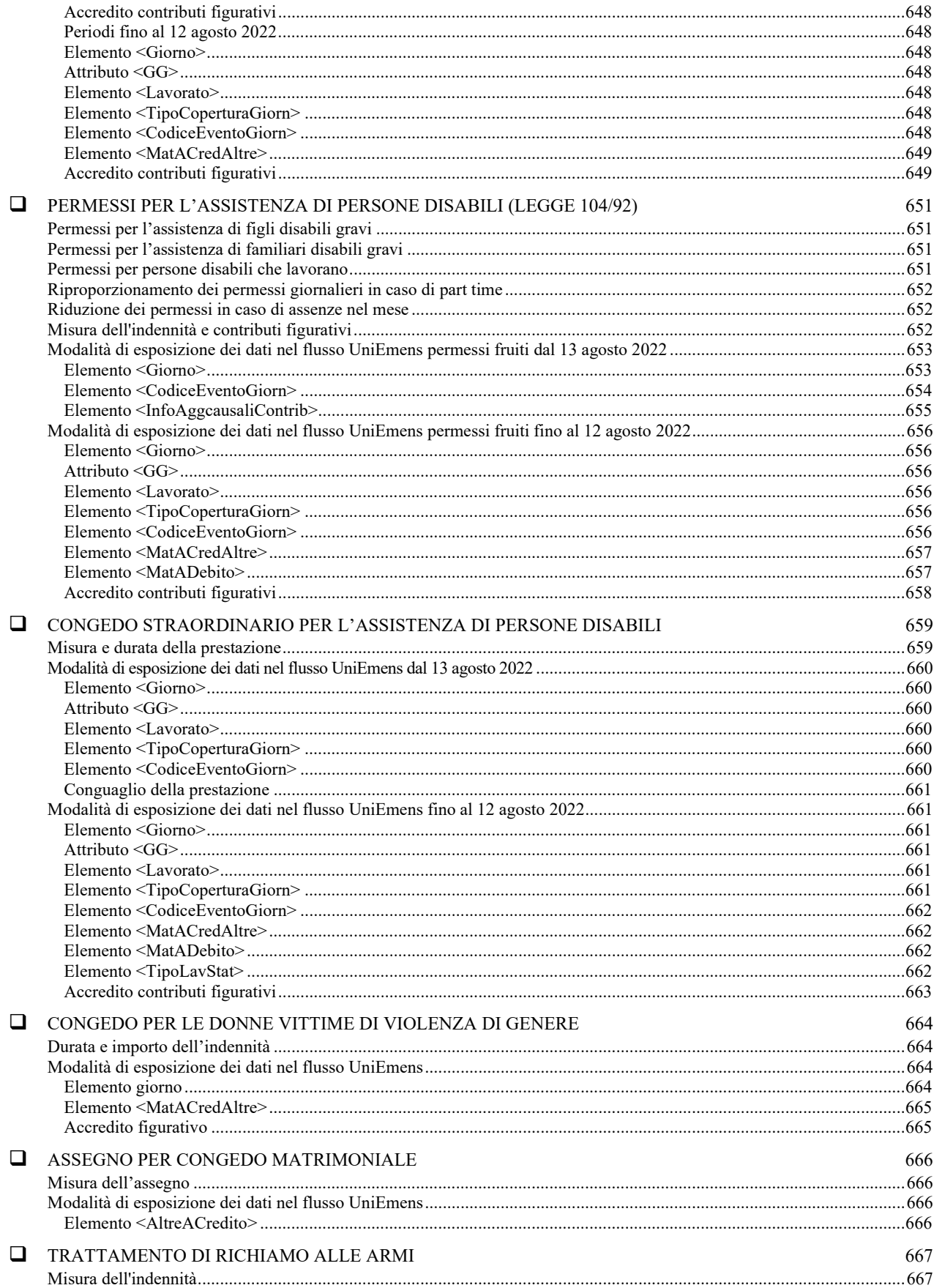

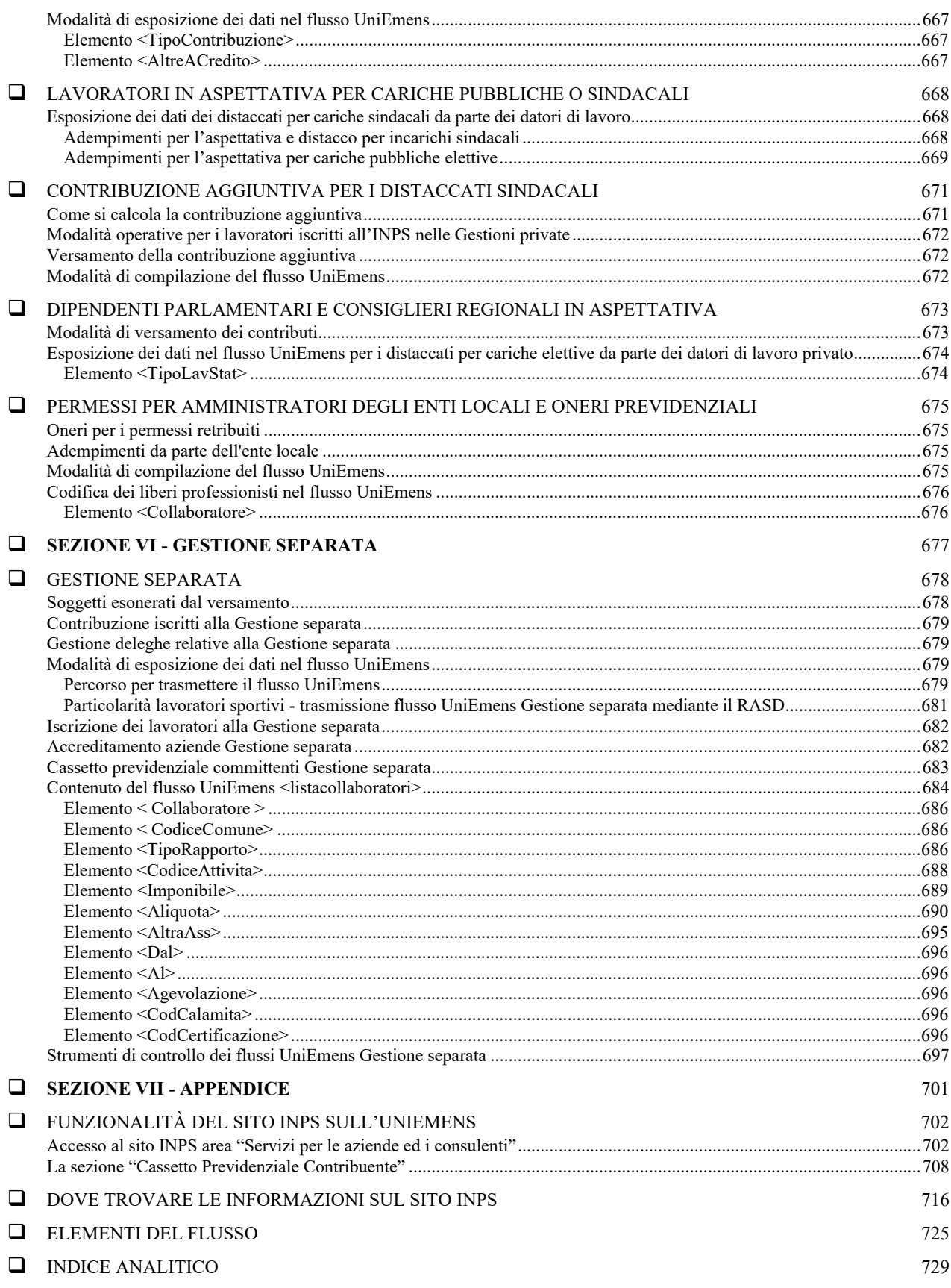